# **Propuesta de Proyecto de Integración en Ingeniería Mecánica**

**Licenciatura en:** Ingeniería Mecánica

**Nombre del Proyecto de Integración (PI):** Desarrollo experimental de modelos educativos en CAD/CAM y fabricación en una impresora 3D.

**Modalidad:** Proyecto Tecnológico

**Versión:** Segunda

**Trimestre Lectivo:** 22-P

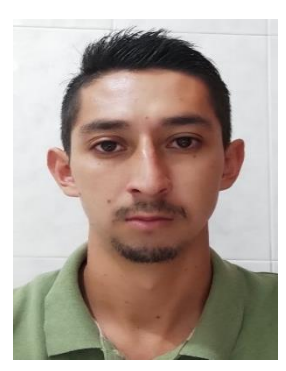

**Datos del alumno: Nombre:** Víctor Hugo Quijano Cuandon **Matricula:** 2162002648 **Correo:** [quijanovictor\\_@hotmail.es](mailto:quijanovictor_@hotmail.es)

 **Firma**

**Datos del Asesor:** M. en. C Gerardo Aragón González Profesor Titular. Departamento de Energía **Teléfono:** 5553189057 **Correo:** [gag@azc.uam.mx](mailto:gag@azc.uam.mx)

 **Firma**

**Datos del Co-Asesor:** Dr. Jesús Vicente González Sosa Profesor Asociado. Departamento de Sistemas **Teléfono:** 55 5318 9530, Ext: 142 **Correo:** [jvgs@azc.uam.mx](mailto:jvgs@azc.uam.mx)

 **Firma**

## **Declaratoria:**

En caso de que el Comité de Estudios de la Licenciatura en Ingeniería Mecánica apruebe la realización de la presente propuesta, otorgamos nuestra autorización para su publicación en la página de la División de Ciencias Básicas e Ingeniería.

> \_\_\_\_\_\_\_\_\_\_\_\_\_\_\_\_\_\_\_\_\_\_\_\_ Víctor Hugo Quijano Cuandon

\_\_\_\_\_\_\_\_\_\_\_\_\_\_\_\_\_\_\_\_\_\_\_\_ M. en. C Gerardo Aragón González

\_\_\_\_\_\_\_\_\_\_\_\_\_\_\_\_\_\_\_\_\_\_\_\_ Dr. Jesús Vicente González Sosa

## **1.Introducción**

El empleo de impresoras 3D, como una tecnología innovadora, en los sectores académicos e industriales permite incorporar los avances tecnológicos en México. Por lo tanto, se considera de gran interés el formular nuevas tendencias de los procesos de manufactura aditiva para el sector académico con la finalidad que el proceso de enseñanza-aprendizaje pueda actualizarse con estas tecnologías. Esto se debe a que gran parte de los conceptos solamente quedan plasmados a un nivel de dibujo, o en el mejor de los casos a través de imágenes o videos. Esto trae como consecuencia que el aprendizaje de los usuarios o alumnos de Ingeniería no aprovechen estas nuevas tecnologías. Por lo que, en el presente proyecto se fabrican modelos educativos CAD/CAM con impresión 3D con el fin de enriquecer el currículo de Ingeniería y hacer incidencia en esta problemática.

Es de suma importancia en el área de ingeniería mecánica contar con modelos experimentales y educativos con los cuales los alumnos o el usuario pueda interactuar, analizar y comprender conceptos relacionados con piezas o prototipos físicos que fortalezcan sus habilidades asociativas, para romper el círculo de enseñanza tradicional; los modelos en cuestión serán propuestos de acuerdo con los temas del plan de estudios de la UEA Dibujo Mecánico Asistido por Computadora.

La propuesta para los diseños será en función del contenido temático de la Uea Dibujo mecánico asistido por computadora, a continuación, se hace una breve descripción del proceso tomando en cuenta el análisis del programa de estudios de la Uea:

#### **Fundamentos del dibujo mecánico.**

Se usarán modelos de geometría regular, que involucran cilindros, esferas, triángulos, prismas, etc. Con el propósito de visualizar el objeto y obtener las vistas de forma específica.

#### **Normas oficiales mexicanas de dibujo técnico**

Verificar que las vistas de los modelos educativos cumplan las restricciones de paralelismo, perpendicularidad, concentricidad que restringen las normas oficiales.

#### **Construcción geométrica**

Se tomará como base un modelo geométrico regular para describir las operaciones generadas con el modelador para obtener la pieza final.

#### **Acotación funcional de conjuntos y piezas**

A partir de un modelo educativo se registrarán los datos dimensionales para plasmarse en un plano y especificar las tolerancias comparándolas con lo obtenido en un plano del CAD.

### **Representación y especificación de elementos mecánicos**

Se elaborará un modelo educativo (a definir), como ejemplo, un tren de engranes para determinar los requerimientos de movilidad de acuerdo con las características de diseño

#### **Especificaciones particulares para fabricación**

Si el modelo educativo se fabrica a través de procesos de transformación de plásticos, inyección o soplado, se debe verificar que el ángulo de salida de éstos sea el requerido para la extracción del molde y con el modelo se logra visualizar dicho ángulo y se toma la decisión para ampliar o disminuir lo de acuerdo con las normativas.

Se diseñarán y fabricarán modelos educativos elaborando primero la pieza en un sistema CAD (Computadora Asistida por Computadora; por sus siglas en inglés). Una vez dibujados los modelos propuestos, estos serán guardados en extensión STL, para posteriormente exportarlos al código G, para su impresión 3D y de esta forma, fabricar los modelos físicos. Con todo esto se busca complementar la educación convencional, además de servir para que el profesor utilice una herramienta tecnológica en su docencia y el alumno o usuario comprenda temas que quizás no le sean conocidos. Por tanto, la finalidad es representar objetos del espacio tridimensional en superficies bidimensionales haciendo uso de técnicas geométricas y aplicando las normas estipuladas para con estas identificar vistas, escalas, formas y metrología, entre otras.

# **2. Antecedentes**

En 2015, una estudiante presento su proyecto de grado el cual tiene como titulo "Proceso de la impresión 3D como aporte al Diseño Gráfico"[1]. En el que a partir de la impresión 3D busco implementar modelos que sirvieran para publicidad, para captar la atención del espectador y crear algún impacto, por lo que la impresión 3D fue la herramienta que mejor ayudaría a lograr ese impacto visual.

En el año 2017, una revista de ingeniería público un artículo llamado "Impresión 3D como Herramienta didáctica para la Enseñanza de Algunos Conceptos de Ingeniería y Diseño" [2]. En dicho artículo se mostró la factibilidad de fabricar una impresora 3D práctica y rentable para la construcción de prototipos y piezas que beneficien el aprendizaje y la enseñanza en áreas de ingeniería y diseño. Los experimentos llevados a cabo en tres asignaturas de cursos de ingeniería con estudiantes de segundo año mostraron una tendencia similar de mejorar en las calificaciones promedio del curso y estas fueron observadas durante dos diferentes semestres.

En 2017, una revista pública un trabajo llamado "Cómo crear nuevos ejercicios didácticos usando la impresión 3D." [3]. En este artículo se explica cómo utilizar esta herramienta con la que definir ejercicios que emplean los modelos 3D como elemento fundamental. Para ello no es necesario tener un conocimiento previo técnico del diseño o de la impresión 3D; todo lo que el proceso de producción del objeto 3D conlleva, desde la idea hasta la creación de la pieza impresa, ayuda al aprendizaje de conceptos complejos y dota al alumno de nuevas herramientas para desarrollar la creatividad y el entendimiento de distintas materias. Los alumnos pueden tocar con sus manos los conceptos que se explican en clase.

# **3. Justificación**

Se requieren obtener piezas o prototipos de modelos experimentales y educativos mediante el Dibujo y la Manufactura asistida por computadora en la Uea de Dibujo mecánico asistido por computadora que ejemplifiquen o sirvan de apoyo a las estudiantes para analizar y comprender temáticas aplicando y desarrollando conocimientos teórico-prácticos, diseñando los modelos en CAD y fabricado las piezas con CAM u objetos del espacio tridimensional con la tecnología de impresión aditiva.

Una ventaja predominante del uso de modelos educativos impresos en 3D, se observa en los alumnos, debido a que el aprendizaje se convierte en una experiencia tangible, en donde se logran plasmar ideas de objetos tridimensionales que generalmente se utilizan en 2 dimensiones, al momento de comprender las temáticas en la Uea de dibujo mecánico asistido por computadora. También resulta importante proyecto para los alumnos o usuarios de Diseño Industrial de la División de CyAD.

# **4.Objetivos**

## **Objetivo General**

Diseñar y fabricar modelos educativos mediante la impresión 3D para la Uea de dibujo mecánico asistido por computadora.

## **Objetivos Particulares**

- Diseñar y dibujar de manera normalizada los modelos en 3D.
- Verificar dimensionalmente los modelos educativos impresos en 3D.

## **5. Descripción Técnica**

Primeramente se plantearon los diseños de los modelos en función del contenido temático de la Uea Dibujo mecánico asistido por computadora, ya que se realizó el proceso de diseño para los modelos propuestos, se procederá a realizar los dibujos en un software de CAD, se utilizará inventor para realizar el modelado de los prototipos, al finalizar estos serán guardados en extensión STL, para posteriormente exportarlos al código G, este código será ingresado a la impresora 3D para que esta comience a fabricar las piezas con el principio de inyección de plástico.

## **Características de los modelos**

**Dimensiones aproximadas:** 90mm x 80mm x 100mm

**Peso aproximado:** 100gr

**Materiales:** Filamentos termoplásticos ABS o PLA

**Cantidad de Modelos impresos**: 50 modelos

# **6. Normatividad**

Este documento establece los requisitos, pautas y recomendaciones para utilizar la tecnología de fabricación aditiva o Impresión 3D en el diseño de toda clase de productos, dispositivos, sistemas, componentes o piezas Normas **[ISO/TC 261](https://www.iso.org/committee/629086.html) y [ASTM F42](https://www.astm.org/COMMITTEE/F42.htm)** [4].

**La NOM-015-SCFI-2007** es aplicable para el presente proyecto ya que los modelos didácticos que se fabricarán serán de uso didáctico para la enseñanza y aprendizaje [5].

Esta Norma establece las vistas o proyecciones ortográficas para la representación de un objeto. Observado con respecto a una dirección y un sentido que deben aplicarse en los dibujos y documentos a fines de acuerdo con los métodos de proyección ortográfica reconocidos **NOM-Z-3- 1986, Dibujo Técnico-Vistas** [6].

Esta Norma establece las características y especificaciones que deben tener las líneas que se emplean en el trazo de los dibujos técnicos con fin de obtener una expresión gráfica clara y que facilite su reproducción **NOM-Z-4-1986, Dibujo Técnico-líneas** [7].

Esta Norma Oficial Mexicana establece las características del rayado que se usa para identificar las áreas de los cortes o secciones en el dibujo técnico. Para efectos de esta Norma el rayado se define como el conjunto de trazos separados por intervalos uniformes que marcan el área de una sección o de un corte **NOM-Z-5-1986, Dibujo Técnico-Rayados** [8].

Esta Norma Oficial Mexicana establece las características y especificaciones que deben tener las representaciones de cortes y secciones que se emplean en el dibujo técnico para facilitar la comprensión de este **NOM-Z-6-1986, Dibujo Técnico-Cortes y Secciones** [9].

Esta Norma Oficial Mexicana establece las formas en que deben indicarse las acotaciones en los dibujos técnicos **NOM-Z-25-1986, Dibujo Técnico-Acotaciones** [10].

Teniendo en cuenta que se diseñaran los productos en software de diseño la **NOM-Z-68-1986** es aplicable ya que esta habla sobre el dibujo de planos, dimensiones y formatos [11].

# **7. Cronograma de Actividades.**

UEA para la que se solicita autorización:

■ Proyecto de Integración en Ingeniería Mecánica I.

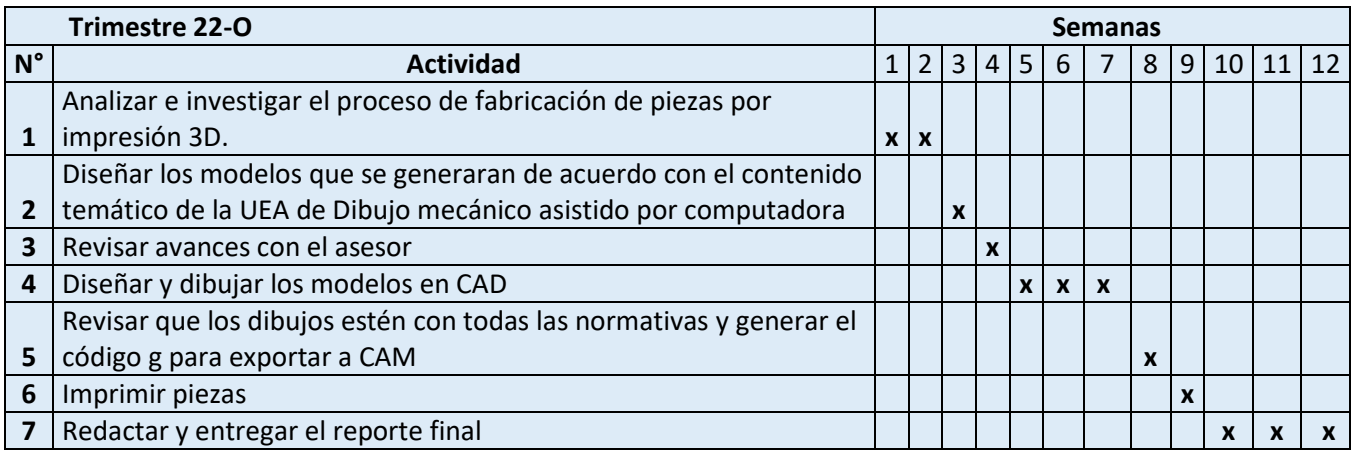

# **8. Entregables**

- 1. Reporte Final de Proyecto de Integración
- 2. Planos de los modelos
- 3. Modelos impresos.

# **9. Referencias bibliográficas**

- **[1]** J. M. M. Arana., 2015, "Proceso de la impresión 3D como aporte al Diseño Gráfico",Universidad Rafael Landivar.
- **[2]** Edwin Blasnilo Rúa R., 2017, "Impresión 3D como Herramienta didáctica para la Enseñanza de Algunos Conceptos de ingeniería y diseño", Articulo de un grupo de investigación y Desarrollo de Ingeniería en Nuevas Tecnologías (GIDINT), Universidad Santo Tomas, Tunja.
- **[3]** Erasmus3D+Programme of the Europe Union., 2017, "Cómo crear nuevos ejercicios didácticos usando la impresión 3D." Revista Tecnológica.
- **[4]** ISO-ASTM, 2011, "ISO/TC 261-ASTM F42: Additive manufacturing", ISO Technical Comitees, Alemania.
- **[5]** Secretaría de Gobernación, 2008, "Norma Oficial Mexicana NOM-015-SCFI-2007, Información comercial-etiquetado para juguetes", Diario oficial de la federación DOF, Ciudad de México.
- **[6]** Secretaría de Gobernación, 1987, "Norma Oficial Mexicana NOM-Z-3-1986, Dibujo técnico Vistas", Diario oficial de la federación DOF, Ciudad de México.
- **[7]** Secretaría de Gobernación, 1987, "Norma Oficial Mexicana NOM-Z-4-1986, Dibujo técnico líneas", Diario oficial de la federación DOF, Ciudad de México.
- **[8]** Secretaría de Gobernación, 1987, "Norma Oficial Mexicana NOM-Z-5-1986, Dibujo técnico rayados", Diario oficial de la federación DOF, Ciudad de México.
- **[9]** Secretaría de Gobernación, 1987, "Norma Oficial Mexicana NOM-Z-6-1986, Dibujo técnico Cortes y secciones", Diario oficial de la federación DOF, Ciudad de México.
- **[10]** Secretaría de Gobernación, 1987, "Norma Oficial Mexicana NOM-Z-25-1986, Dibujo técnico acotaciones", Diario oficial de la federación DOF, Ciudad de México.
- **[11]** Secretaría de Gobernación, 1987, "Norma Oficial Mexicana NOM-Z-68-1986, Dibujo técnico dimensiones y formatos de láminas", Diario oficial de la federación DOF, Ciudad de México.

## **10. Terminología**

**Uea:** Unidad enseñanza aprendizaje.

**CAD:** Computer Aided Design (Diseño Asistido por computadora).

**CAM:** Computer Aided Manufacturing (Manufactura Asistida por Computadora).

**Filamento termoplástico ABS:** Crilonitrilo butadieno estireno, es un polímero termoplástico bastante común en la industria, conocido principalmente por su buena resistencia a las bajas temperaturas y su peso liviano**.** 

**Filamento termoplástico PLA:** Acido poliláctico, es un termoplástico fabricado a base de recursos renovables como el almidón de maíz, raíces de tapioca o caña de azúcar. A diferencia de otros materiales de la industria hechos principalmente a base de petróleo.

#### **11. Infraestructura**

El proyecto se realizará en el Edificio D primer piso de la Universidad Autónoma Metropolitana Azcapotzalco.

#### **12. Asesoría complementaria**

No es necesaria.

# **13. Publicación o difusión de los resultados**

Presentar en un Congreso.

# **Desarrollo experimental de modelos educativos en CAD/CAM y fabricación en una impresora 3D.**

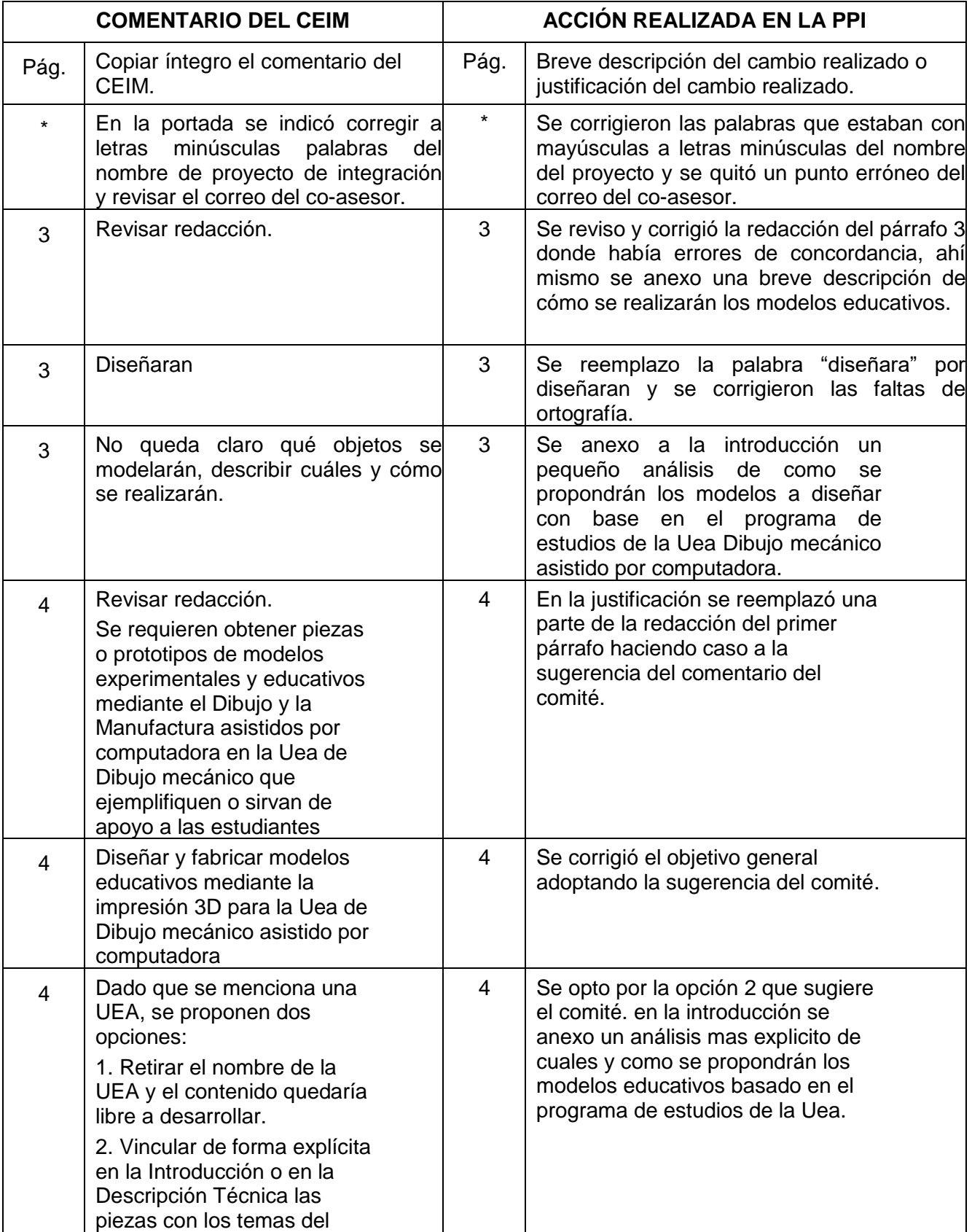

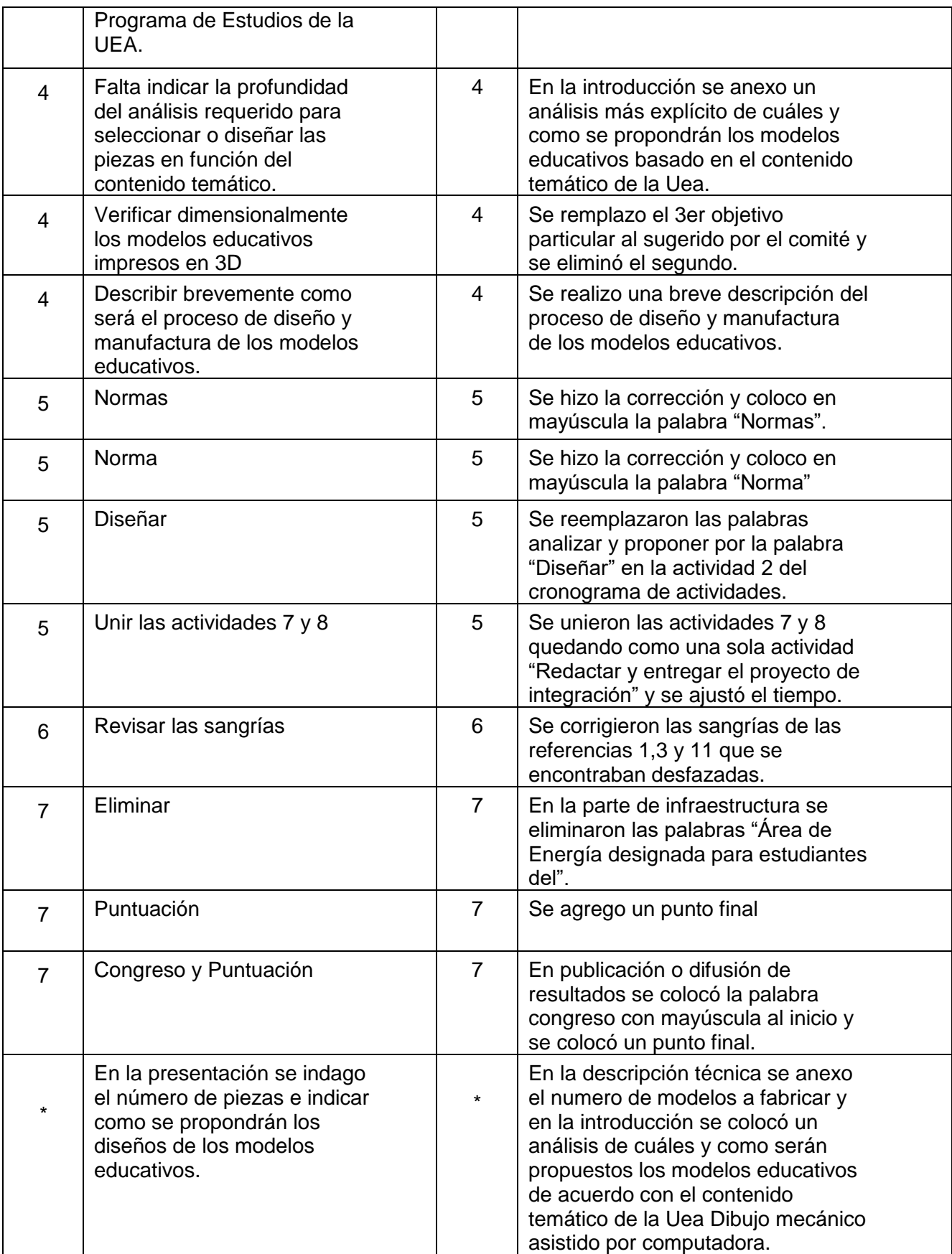